## $,$  tushu007.com

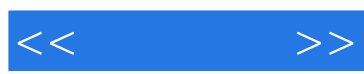

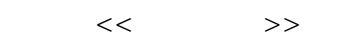

- 13 ISBN 9787115180872
- 10 ISBN 7115180873

出版时间:2008-7

页数:182

PDF

更多资源请访问:http://www.tushu007.com

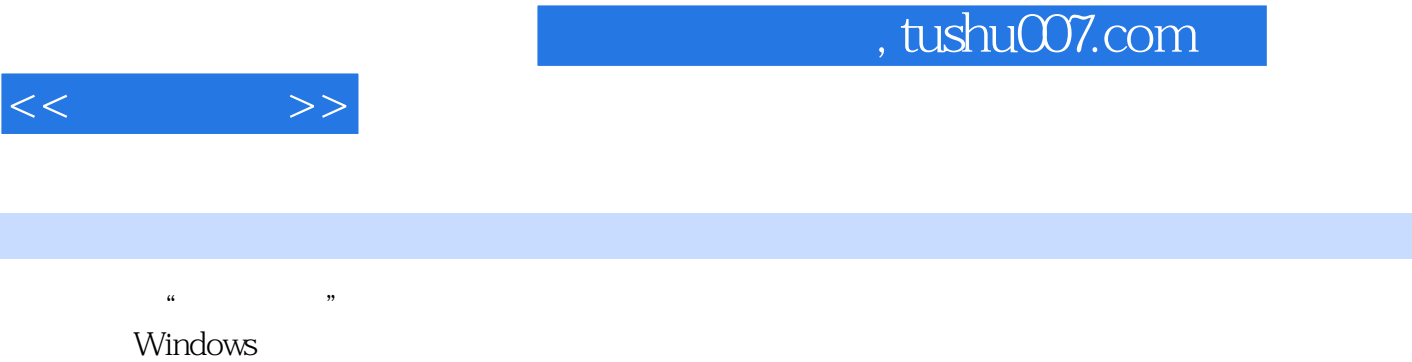

 $10$ 

 $II\!S$ 

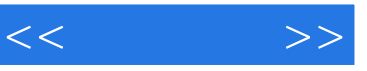

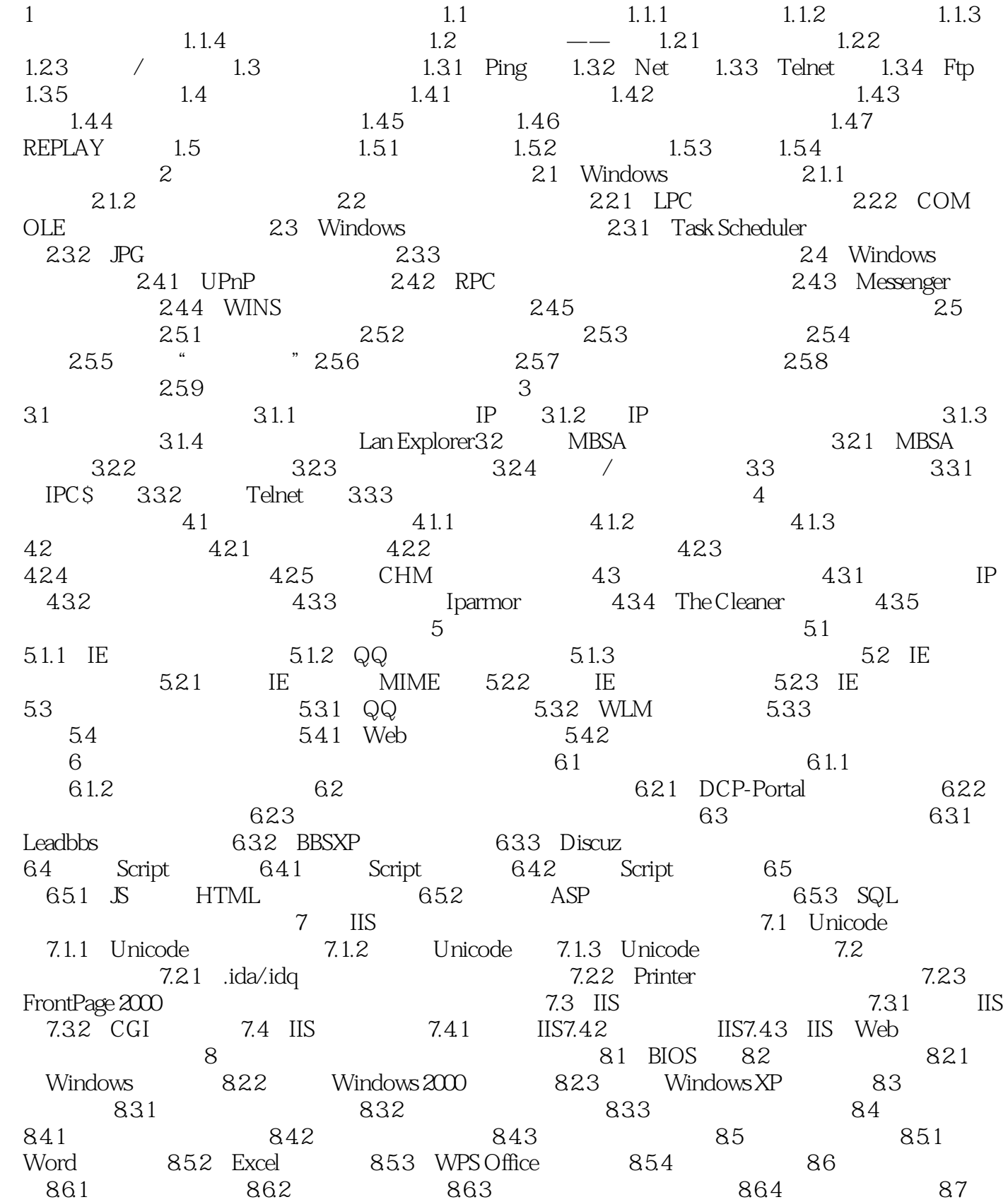

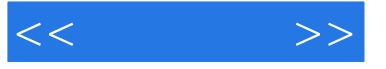

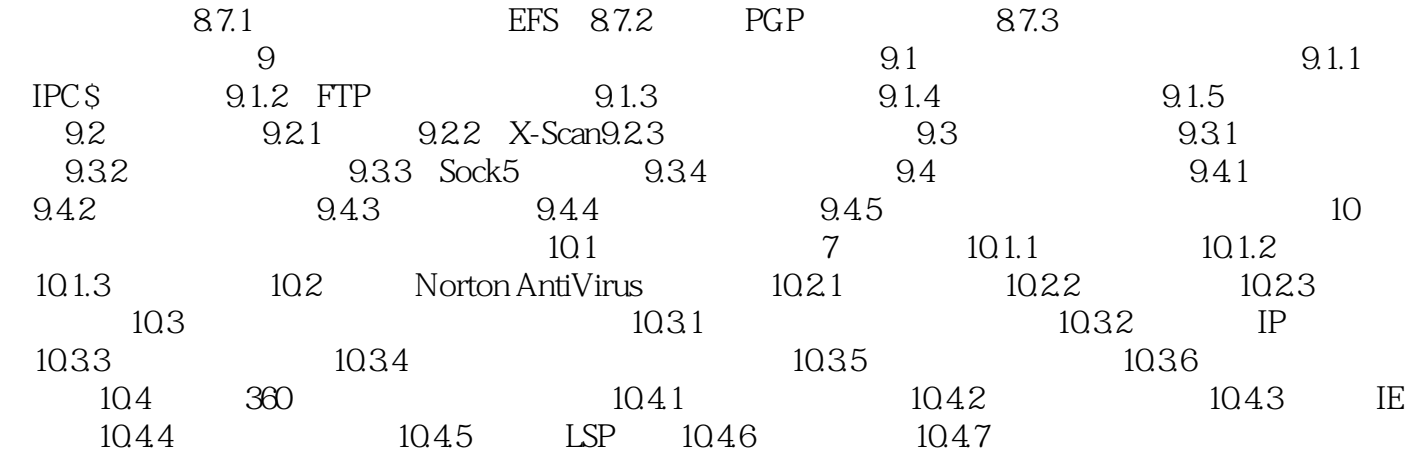

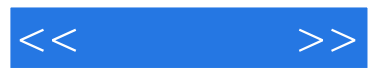

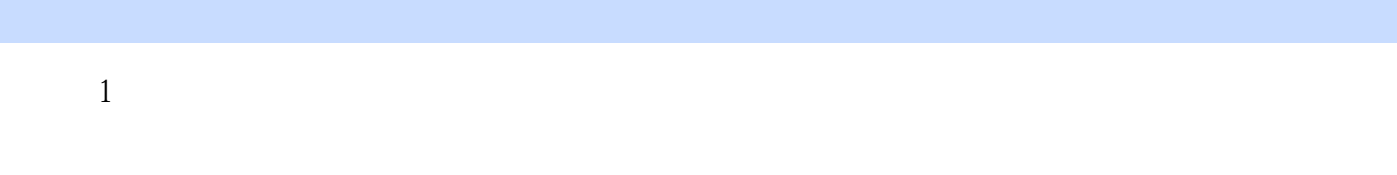

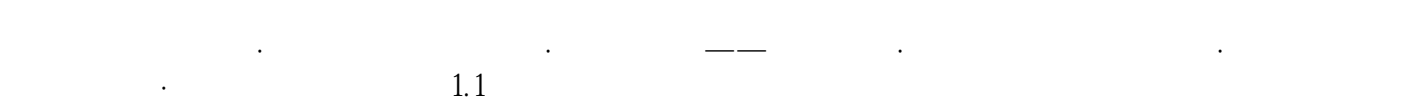

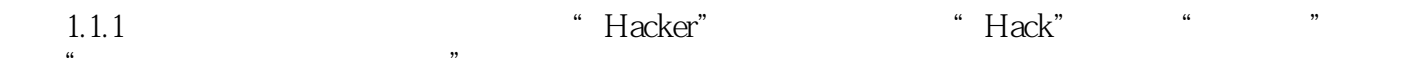

"Cracker", "

 $1.1.2$ 

 $1.$ 

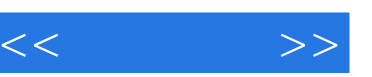

## $,$  tushu007.com

## $\gamma$  $R$  售后服务:在"图书+光盘"互动教学的基础上,提供"网站+答疑电话+QQ群"三位一体的售后  $\gamma$

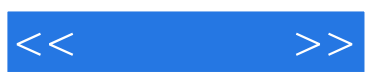

本站所提供下载的PDF图书仅提供预览和简介,请支持正版图书。

更多资源请访问:http://www.tushu007.com